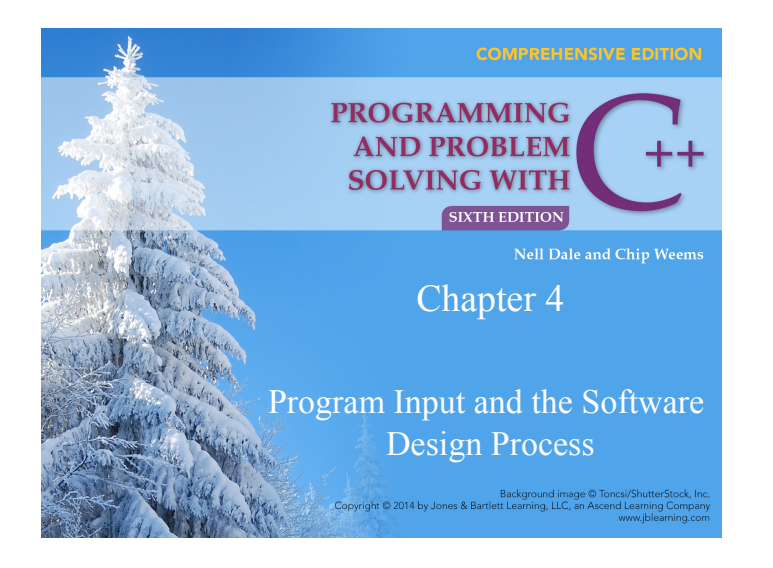

## **Chapter 4 Topics**

- **Input Statements to Read Values into a Program using >>, and functions get, ignore, getline**
- **Prompting for Interactive Input/Output (I/O)**
- **Using Data Files for Input and Output**

Copyright © 2014 by Jones & Bartlett Learning, LLC, an Ascend Learning Company<br>www.jblearning.com

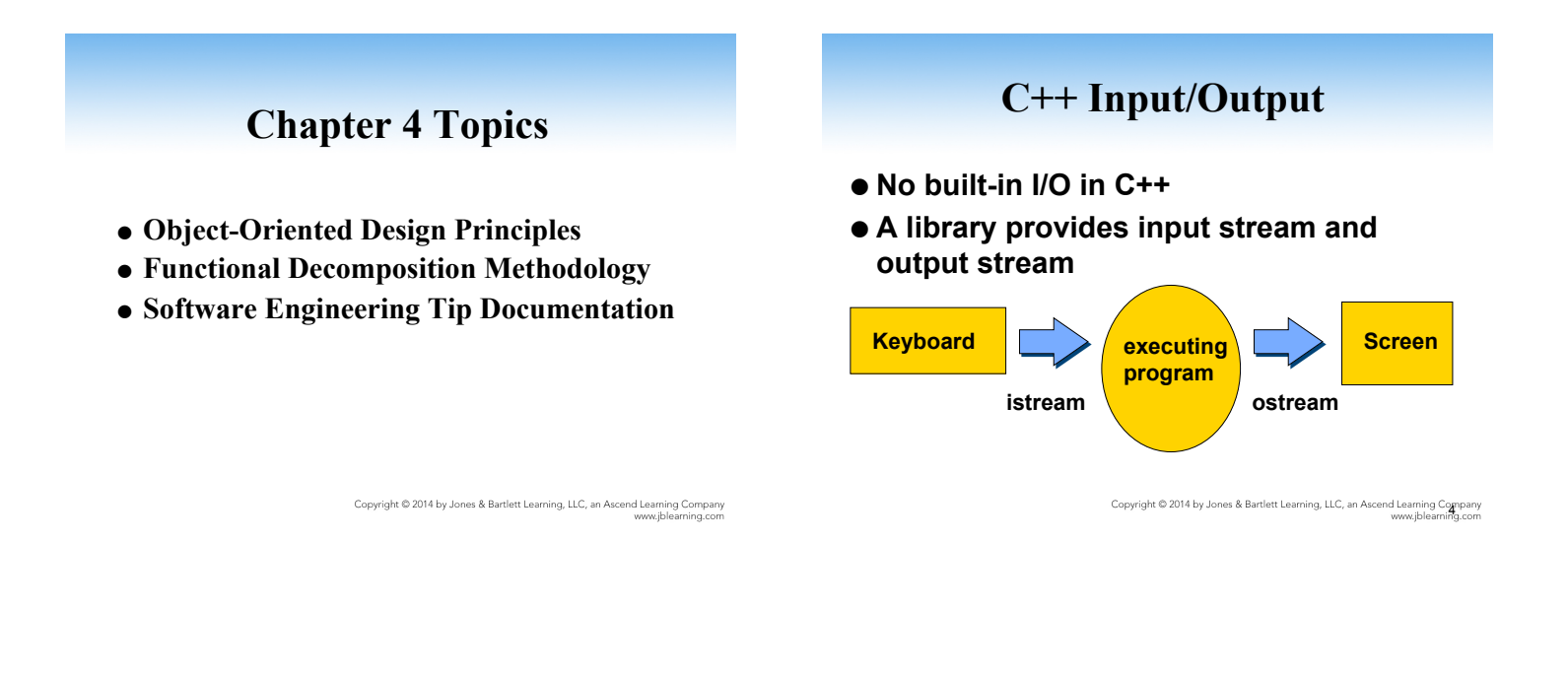

## **<iostream> Header File**

### **Access to a library that defines 3 objects**

- An istream object named cin (keyboard)
- An ostream object named **cout** (screen)
- An ostream object named cerr (screen)

**Giving a Value to a Variable**

**In your program you can assign (give) a value to the variable by using the assignment operator =** 

**ageOfDog = 12;**

**or by another method, such as**

**cout << How old is your dog?; cin >> ageOfDog;**

Copyright @ 2014 by Jones & Bartlett Learning, LLC, an Ascend Learning Company<br>www.jblearning.com

## **>> Operator**

>> is called the input or extraction operator

- >> is a binary operator
- >> is left associative

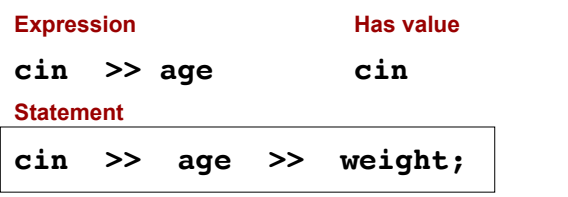

Copyright © 2014 by Jones & Bartlett Learning, LLC, an Ascend Learning Company<br>www.jblearning.com

## **Extraction Operator (>>)**

- **Variable cin is predefined to denote an input stream from the standard input device((the keyboard)**
- **The extraction operator >> called get from takes 2 operands; the left operand is a stream expression, such as cin--the right operand is a variable of simple type**

Copyright © 2014 by Jones & Bartlett Learning, LLC, an Ascend Learning Company<br>www.jblearning.com

## **Extraction Operator (>>)**

- **Operator >> attempts to extract (inputs) the next item from the input stream and to store its value in the right operand variable**
- **>> skips over(actually reads but does not store anywhere) leading white space characters as it reads your data from the input stream(either keyboard or disk file)**

Copyright © 2014 by Jones & Bartlett Learning, LLC, an Ascend Learning Company<br>www.jblearning.com

## **Input Statements**

#### **SYNTAX**

**cin >>** *Variable* **>>** *Variable* **. . .;** 

#### **These examples yield the same result.**

**cin >> length; cin >> width;** 

**cin >> length >> width;** 

Copyright © 2014 by Jones & Bartlett Learning, LLC, an Ascend Learning Company<br>www.jblearning.com

## **Whitespace Characters Include . . .**

- **blanks**
- ● **tabs**
- ● **end-of-line (newline) characters**
- **newline character created by:** 
	- v**hitting Enter or Return at the keyboard or**
	- v**by using the manipulator endl or by using the symbols "\n" in the program**

**char first; char middle; char last; A[space]B[space]C[Enter] first middle last** 

**At keyboard you type:**

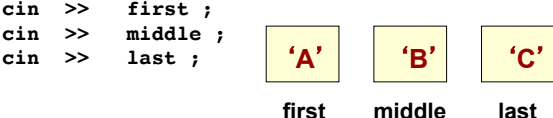

**NOTE: A file reading marker is left pointing to the**  newline character after the 'C' in the input stream

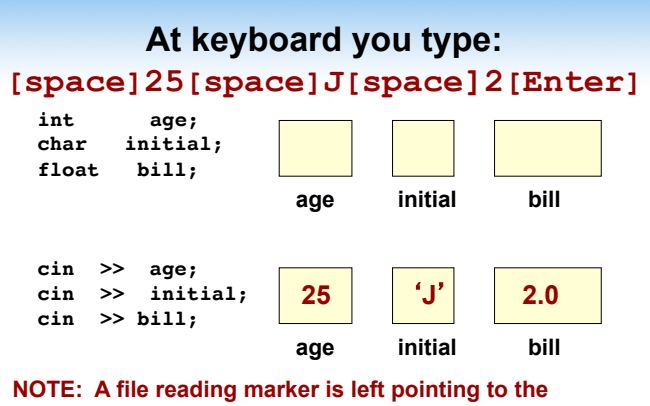

**newline character after the 2 in the input stream** <br>Copyright © 2014 by Jones & Bartlett Learning, LLC, an Ascend Learning Company<br>www.jblearning.com

## **Keyboard and Screen I/O**

#include <iostream>

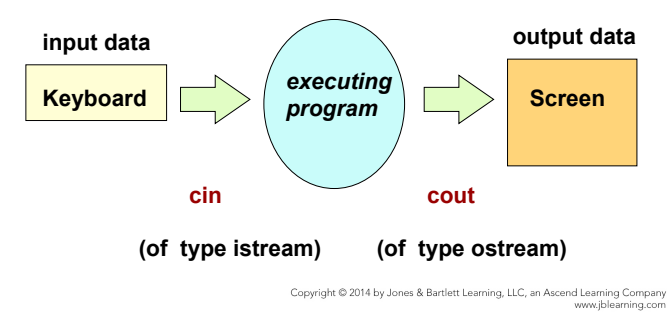

Copyright © 2014 by Jones & Bartlett Learning, LLC, an Ascend Learning Company<br>www.jblearning.com

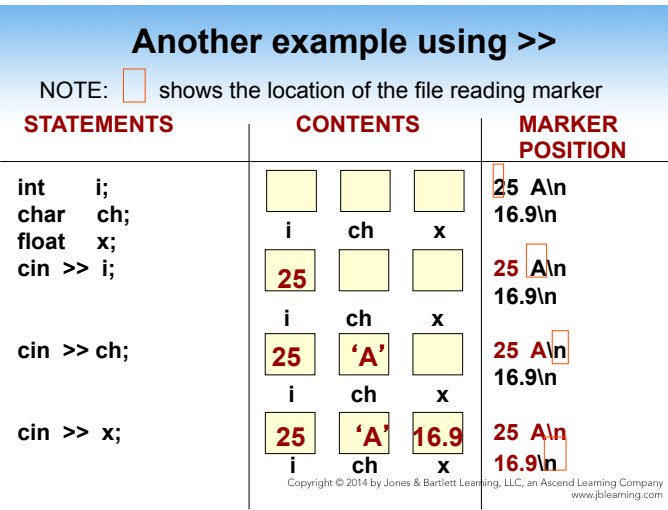

## **Another Way to Read char Data**

• The **get()** function can be used to read a single character.

•**get()** obtains the very next character from the input stream without skipping any leading whitespace characters

### **At keyboard you type: A[space]B[space]C[Enter]**

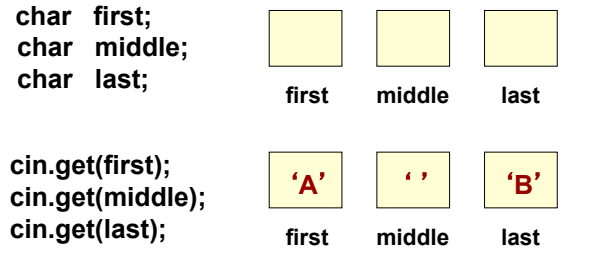

**NOTE: The file reading marker is left pointing to the space after the 'B' in the input stream**<br>Copyright @ 2014 by Jones & Bartlett Learning, LLC, an Ascend Learning to *i*  **Use function ignore() to skip characters** 

The **ignore()** function is used to skip (read and discard) characters in the input stream

The call:

### **cin.ignore(howMany, whatChar);**

will skip over up to **howMany** characters or until **whatChar** has been read, whichever comes first

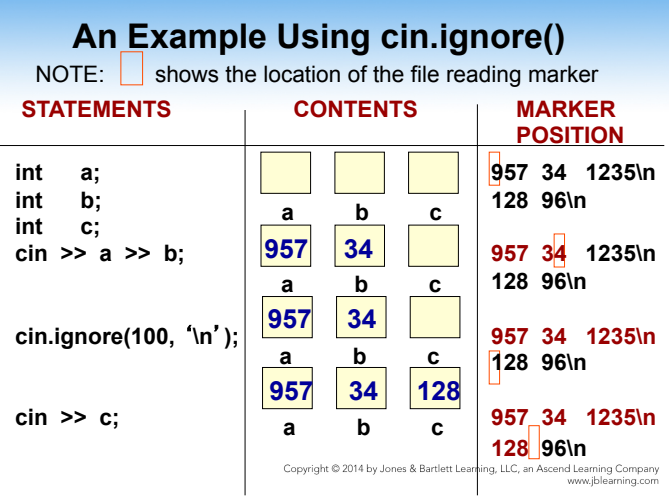

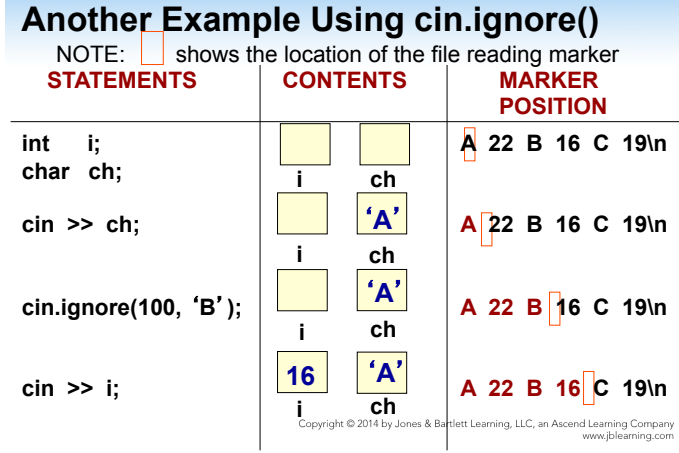

## **String Input in C++**

**Input of a string is possible using the extraction operator >>** 

#### Example

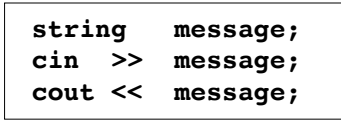

 **However . . .**  Copyright © 2014 by Jones & Bartlett Learning, LLC, an Ascend Learning Company<br>www.jblearning.com **>> Operator with Strings** 

**Using the extraction operator(>>) to read input characters into a string variable** 

- ● **The >> operator skips any leading whitespace characters such as blanks and newlines**
- **It then reads successive characters into the string**
- ● **>> operator then stops at the first trailing whitespace character (which is not consumed, but remains waiting in the input stream)**  Copyright © 2014 by Jones & Bartlett Learning, LLC, an Ascend Learning Company<br>www.jblearning.com

## **Results Using >> string firstName; string lastName; cin >> firstName >> lastName;** L

#### **Result**

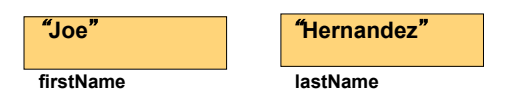

Copyright © 2014 by Jones & Bartlett Learning, LLC, an Ascend Learning Company<br>www.jblearning.com

## **String Input Using >>**

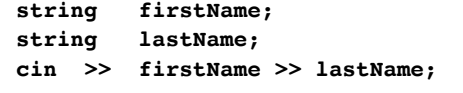

Suppose input stream looks like this:

```
 Joe Hernandez 23
```
### *What are the string values?*

Copyright @ 2014 by Jones & Bartlett Learning, LLC, an Ascend Learning Company

## **getline() Function**

- **Because the extraction operator stops reading at the first trailing whitespace, >> cannot be used to input a string with blanks in it**
- **Use the getline function with 2 arguments to overcome this obstacle**
- **First argument is an input stream variable, and second argument is a string variable Example**

```
string message;
getline (cin, message);<br>
Copyright © 2014 by Jones & Barliett Learning, LLC, an Ascend Learning Company<br>
www.jblearning.com
```
**getline(inFileStream, str)**

- **getline does not skip leading whitespace characters such as blanks and newlines**
- **getline reads successive characters(including blanks) into the string, and stops when it reaches the newline character '\n'**
- **The newline is consumed by getline, but is not stored into the string variable**

Copyright © 2014 by Jones & Bartlett Learning, LLC, an Ascend Learning Company<br>www.jblearning.com

## **String Input Using getline**

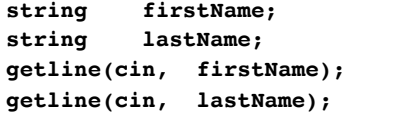

Suppose input stream looks like this:

**Joe****Hernandez 23** 

### *What are the string values?*

Copyright @ 2014 by Jones & Bartlett Learning, LLC, an Ascend Learning Company

## **Results Using getline**

 **getline(cin, firstName); string firstName; string lastName; getline(cin, lastName);**

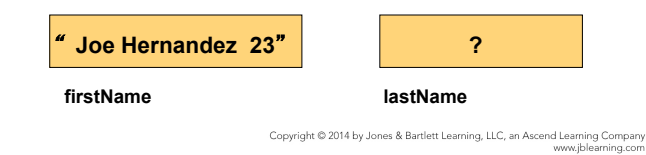

## **Interactive I/O**

- **In an interactive program the user enters information while the program is executing**
- **Before the user enters data, a prompt should be provided to explain what type of information should be entered**
- **The amount of information needed in the prompt depends on** 
	- the complexity of the data being entered, **and**
	- the sophistication of the person entering **the data**  Copyright © 2014 by Jones & Bartlett Learning, LLC, an Ascend Learning Company

# **Prompting for Interactive I/O**

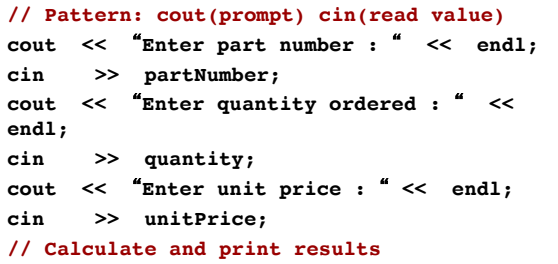

#### **Prompting for Interactive I/O, cont...**

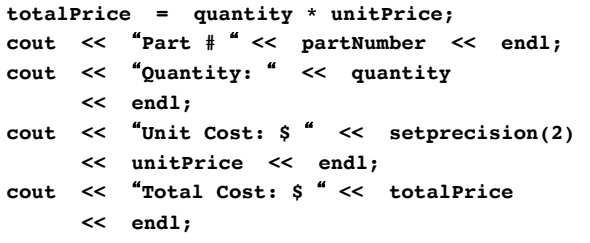

 $\label{eq:congr} \textsf{Copyright} \textcircled{\footnotesize\textcircled{\footnotesize\textcirc}} 2014 \text{ by Jones \textit{&} Bartlett Learning, LLC, an Ascend Learning. Company \textit{www.jblearning.com}$ 

## **USING DATA FILES FOR INPUT AND OUTPUT**

Copyright © 2014 by Jones & Bartlett Learning, LLC, an Ascend Learning Company<br>www.jblearning.com

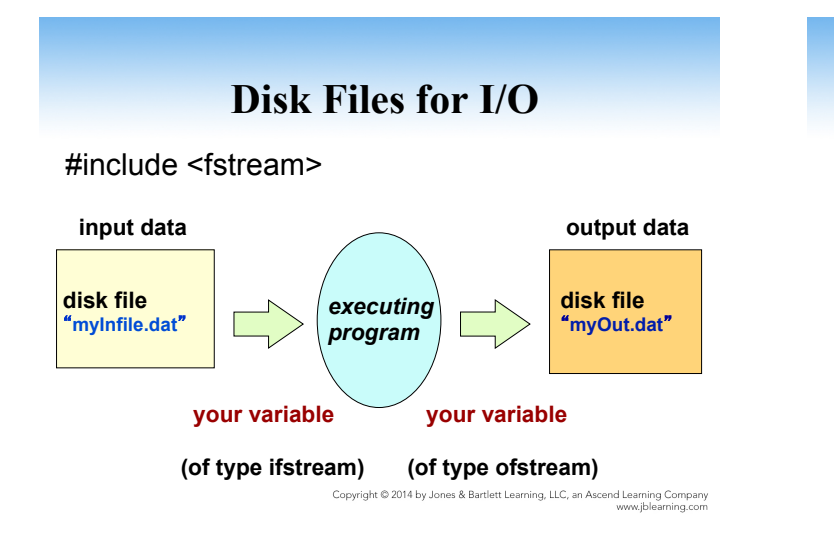

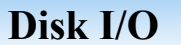

#### **To use disk I/O**

- **Access #include <fstream>**
- **Choose** valid identifiers for your file **streams and declare them**
- **Open** the files and associate them with **disk names**

Copyright © 2014 by Jones & Bartlett Learning, LLC, an Ascend Learning Company<br>www.jblearning.com

## **Disk I/O, cont...**

- **Use your file stream identifiers in your I/ O statements(using >> and << , manipulators, get, ignore)**
- **Close the files**

## **Disk I/O Statements**

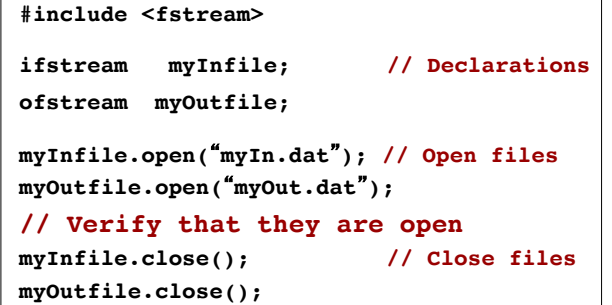

Copyright © 2014 by Jones & Bartlett Learning, LLC, an Ascend Learning Company<br>www.jblearning.com

Copyright © 2014 by Jones & Bartlett Learning, LLC, an Ascend Learning Company<br>www.jblearning.com

## **Opening a File**

#### **Opening a file**

- **Associates the C++ identifier for your file with the physical(disk) name for the file** 
	- –**If the input file does not exist on disk, open is not successful**
	- –**If the output file does not exist on disk, a new file with that name is created**
	- –**If the output file already exists, it is erased**

Copyright © 2014 by Jones & Bartlett Learning, LLC, an Ascend Learning Company<br>www.jblearning.com

### **Opening a File**

### **Opening a file**

■ **Places** a file reading marker at the very **beginning of the file, pointing to the first character in the file**

.<br>Copyright © 2014 by Jones & Bartlett Learning, LLC, an Ascend Learning Company<br>www.jblearning.com

### **Stream Fail State**

- **When a stream enters the fail state,** 
	- **Further I/O operations using that stream have no effect at all**
	- **The computer does not automatically halt the program or give any error message**

### **Stream Fail State**

- **Possible reasons for entering fail state include:** 
	- **Invalid input data (often the wrong type)**
	- Opening an input file that doesn't exist
	- Opening an output file on a disk that is **already full or is write-protected**

Copyright @ 2014 by Jones & Bartlett Learning, LLC, an Ascend Learning Company

Copyright © 2014 by Jones & Bartlett Learning, LLC, an Ascend Learning Company<br>www.jblearning.com

## **Run Time File Name Entry**

**#include <string> // Contains conversion function c\_str**

**ifstream inFile; string fileName;**

**// Prompt: cout << Enter input file name: << endl; cin >> fileName;**

**// Convert string fileName to a C string type inFile.open(fileName.c\_str());**

Copyright @ 2014 by Jones & Bartlett Learning, LLC, an Ascend Learning Company<br>www.jblearning.com

## **FUNCTIONAL DECOMPOSITION**

Copyright @ 2014 by Jones & Bartlett Learning, LLC, an Ascend Learning Company<br>www.jblearning.com

## **Functional Decomposition**

- **A technique for developing a program in which the problem is divided into more easily handled subproblems**
- **The solutions of these subproblems create a solution to the overall problem**

### **Functional Decomposition**

**In functional decomposition, we work from the abstract (a list of the major steps in our solution) to the particular (algorithmic steps that can be translated directly into code in C++ or another language)** 

Copyright © 2014 by Jones & Bartlett Learning, LLC, an Ascend Learning Company<br>www.jblearning.com

.<br>Copyright © 2014 by Jones & Bartlett Learning, LLC, an Ascend Learning Company<br>www.jblearning.com

## **Functional Decomposition**

- **Focus is on actions and algorithms**
- **Begins by breaking the solution into a series of major steps; process continues until each subproblem cannot be divided further or has an obvious solution**

Copyright © 2014 by Jones & Bartlett Learning, LLC, an Ascend Learning Company<br>www.jblearning.com

**Functional Decomposition** 

- **Units are** *modules* **representing algorithms** 
	- **A module is a collection of concrete and abstract steps that solves a subproblem**
	- **A module structure chart (hierarchical solution tree) is often created**
- **Data plays a secondary role in support of actions to be performed**

Copyright @ 2014 by Jones & Bartlett Learning, LLC, an Ascend Learning Company

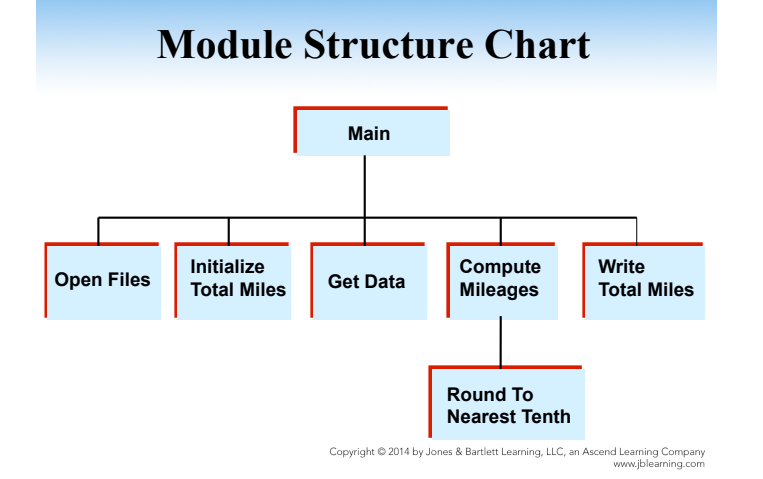

## **OBJECT-ORIENTED DESIGN**

Copyright @ 2014 by Jones & Bartlett Learning, LLC, an Ascend Learning Company

## **Object-Oriented Design**

**A technique for developing a program in which the solution is expressed in terms of objects - self-contained entities composed of data and operations on that data** 

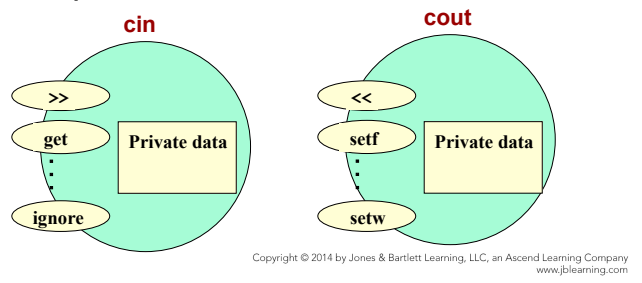

### **More about OOD**

- **Languages supporting OOD include: C++, Java, Smalltalk, Eiffel, CLOS, and Object-Pascal**
- **A** *class* **is a programmer-defined data type and objects are variables of that type**

.<br>Copyright © 2014 by Jones & Bartlett Learning, LLC, an Ascend Learning Company<br>www.jblearning.com

Copyright © 2014 by Jones & Bartlett Learning, LLC, an Ascend Learning Company<br>www.jblearning.com

## **More about OOD**

- **In C++, cin is an object of a data type (class) named istream, and cout is an object of a class ostream.**
- **Header files iostream and fstream contain definitions of stream classes**
- **A class generally contains private data and public operations (called** *member functions***)**

Copyright © 2014 by Jones & Bartlett Learning, LLC, an Ascend Learning Company<br>www.jblearning.com

## **Object-Oriented Design (OOD)**

- **Focus is on entities called objects and operations on those objects, all bundled together**
- **Begins by identifying the major objects in the problem, and choosing appropriate operations on those objects**

## **Object-Oriented Design (OOD)**

- **Units are** *objects***; programs are collections of objects that communicate with each other**
- **Data plays a leading role; algorithms are used to implement operations on the objects and to enable object interaction**

Copyright © 2014 by Jones & Bartlett Learning, LLC, an Ascend Learning Company<br>www.jblearning.com

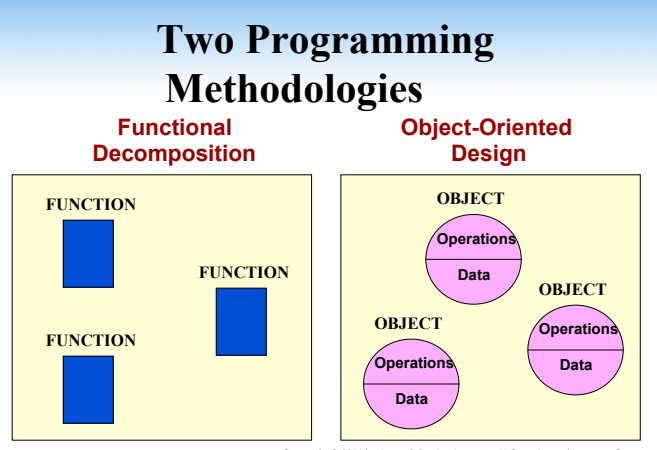

Copyright © 2014 by Jones & Bartlett Learning, LLC, an Ascend Learning Company<br>Copyright © 2014 by Jones & Bartlett Learning, LLC, an Ascend Learning com

### **What is an object?**

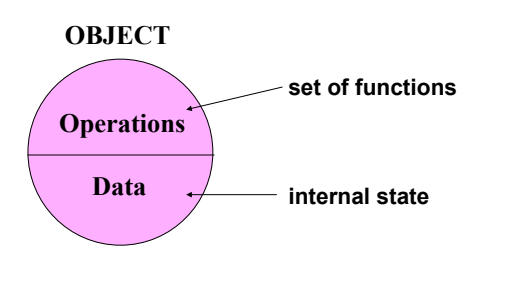

Copyright © 2014 by Jones & Bartlett Learning, LLC, an Ascend Learning Company<br>www.jblearning.com

### **An object contains data and operations**

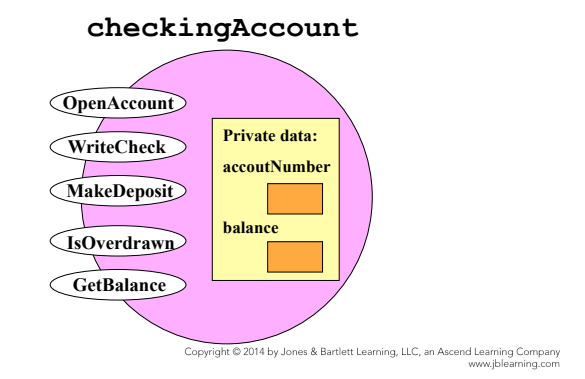

### **OOD Used with Large Software Projects**

- **Objects within a program often model reallife objects in the problem to be solved**
- **Many libraries of pre-written classes and objects are available as-is for re-use in various programs**

## **OOD Used with Large Software Projects**

- **The OOD concept of inheritance allows the customization of an existing class to meet particular needs without having to inspect and modify the source code for that class**
- **This can reduce the time and effort needed to design, implement, and maintain large systems**

Copyright © 2014 by Jones & Bartlett Learning, LLC, an Ascend Learning Company<br>www.jblearning.com

## **SOFTWARE ENGINEERING**

Copyright @ 2014 by Jones & Bartlett Learning, LLC, an Ascend Learning Company<br>www.jblearning.com

**Software Engineering Tip Documentation** 

- **Documentation includes the written problem specification, design, development history, and actual code of a problem**
- **Good documentation helps other programmers read and understand a program**
- **Good documentation invaluable when software is being debugged and modified (maintained)**

Copyright @ 2014 by Jones & Bartlett Learning, LLC, an Ascend Learning Company<br>www.jblearning.com

Copyright © 2014 by Jones & Bartlett Learning, LLC, an Ascend Learning Company<br>www.jblearning.com

## **Software Engineering Tip Documentation**

- **Documentation is both external and internal to the program**
- **External documentation includes the specifications, development history, and the design documents**
- **Internal documents includes the program format and self-documenting code- meaningful identifiers and comments**

Copyright © 2014 by Jones & Bartlett Learning, LLC, an Ascend Learning Company<br>www.jblearning.com

### **Software Engineering Tip Documentation**

- **Comments in your programs may be sufficient for someone reading or maintaining your programs**
- **However, if the program is to be used by nonprogrammers, then you must also provide a user's manual**
- **Keep documentation up-to-date and indicate any changes you made in pertinent documentation**

Copyright © 2014 by Jones & Bartlett Learning, LLC, an Ascend Learning Company<br>www.jblearning.com

### **Names in Multiple Formats**

### **Problem**

**You are beginning to work on a problem that needs to output names in several formats along with the corresponding social security number.** 

**As a start, you decide to write a short C++ program that inputs a social security number and a single name and displays it in the different formats, so you can be certain that all of your string expressions are correct.**

Copyright © 2014 by Jones & Bartlett Learning, LLC, an Ascend Learning Company<br>www.jblearning.com

# **Algorithm**

#### **Main Module Level 0**

**CASE STUDY** 

Copyright © 2014 by Jones & Bartlett Learning, LLC, an Ascend Learning Company<br>www.jblearning.com

**Open files Get social security number Get name Write data in proper formats Close files** 

**Open Files Level 1** 

**inData.open("name.dat") outData.open("name.out")** 

Copyright © 2014 by Jones & Bartlett Learning, LLC, an Ascend Learning Company

#### **Get Name**

**Get first name Get middle name or initial Get last name** 

#### **Write Data in Proper Formats**

**Write first name, blank, middle name, blank, last name, blank, social security number Write last name, comma, first name, blank, middle name, blank, social security number Write last name, comma, blank, first name, blank, middle initial, period, blank, social security number Write first name, blank, middle initial, period, blank, last name**

Copyright © 2014 by Jones & Bartlett Learning, LLC, an Ascend Learning Company<br>www.jblearning.com

**Middle initial Level 2 Set initial to middleName.substr(0, 1) + period Close files**

**inData.close() outData.close()**

Copyright © 2014 by Jones & Bartlett Learning, LLC, an Ascend Learning Company<br>www.jblearning.com

### **C++ Program**

- **// Format Names program**
- **//\*\*\*\*\*\*\*\*\*\*\*\*\*\*\*\*\*\*\*\*\*\*\*\*\*\*\*\*\*\*\*\*\*\*\*\*\*\*\*\*\*\*\*\*\*\*\*\*\*\*\*\*\*\*\*\*\*\*\*\*\* // This program reads in a social security number, a first name**
- **// a middle name or initial, and a last name from file inData.**
- **// The name is written to file outData in three formats:**
- **// 1. First name, middle name, last name, and social security**
- **// number. // 2. last name, first name, middle name, and social**
- **// security number**
- **// 3. last name, first name, middle initial, and social**
- **// security number**
- **// 4. First name, middle initial, last name**
- **//\*\*\*\*\*\*\*\*\*\*\*\*\*\*\*\*\*\*\*\*\*\*\*\*\*\*\*\*\*\*\*\*\*\*\*\*\*\*\*\*\*\*\*\*\*\*\*\*\*\*\*\*\*\*\*\*\*\*\*\*\***

**#include <string> // Access string using namespace std;**

**#include <fstream> // Access ofstream**

#### **int main() {**

 **// Declare and open files ifstream inData; ofstream outData; inData.open("name.dat"); outData.open("name.out");** 

Copyright © 2014 by Jones & Bartlett Learning, LLC, an Ascend Learning Company

**// Declare variables**

 **string lastName; // Last name string middleName; // Middle name string initial; // Middle initial**

- **// Social security number**<br>**// First name string firstName; // First name**
	-
	-

 **// Read in data from file inData inData >> socialNum >> firstName >> middleName >> lastName; // Access middle initial and append a period initial = middleName.substr(0, 1) + '.';** 

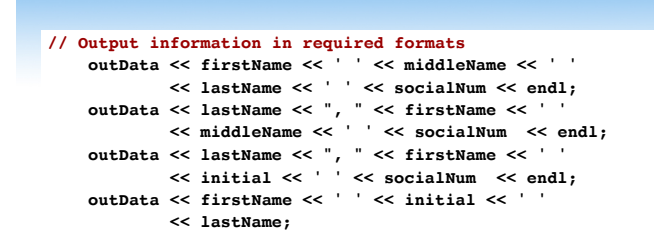

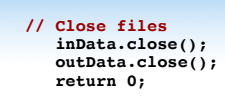

#### **}**

 $$\mathfrak{m}$$  memperamentally

Copyright © 2014 by Jones & Bartlett Learning, LLC, an Ascend Learning Company<br>www.jblearning.com